## Photoshop 2022 (Version 23.1.1) With Key With Activation Code PC/Windows x32/64 2022

Cracking Adobe Photoshop is not as straightforward as installing it. It requires a few steps to bypass the security measures that are in place. First, you must obtain a cracked version of the software from a trusted source. Once you have downloaded the cracked version, you need to disable all security measures, such as antivirus and firewall protection. After this, you must open the crack file and follow the instructions on how to patch the software. Once the patching process is complete, the software is cracked and ready to use.

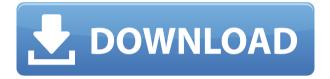

Once Lightroom 6 debuted, the choice between using the desktop app or the mobile app was simple. The desktop app is simply best for those who need to work in classic editing modes—replacing gradients, adding and replacing multiple layers, adjusting brushes, and so on. But the mobile app, of course, has many more features for those on the go, whether they be sketching out ideas for mobile or shooting landscape photos in the field. The app also supports new features like Adobe XD and the Lightroom mobile app.

True, the Photos Library is a good feature. It's easy to use and offers a wide variety of options. However, it's not without its flaws. First of all, it's not particularly powerful. With just two views, there isn't really much you can do to edit an image beyond what the existing features offer. Worse, the interface is limited to just sorting and filtering options. At the very least, you'll need a more robust database option for the app. Even so, if this is all the Photos Library offers, then it's not enough for some users.

The problem with Adobe's photography apps is that they tend to focus on speed and simplicity while neglecting the many other features that make photographers' lives easier. Moreover, users are often left with a system that is antiquated and toned down. All of these combined result in an experience that is not only inefficient but painful. I'm pretty sure photographers can do anything in Photoshop that they can do in any of the other apps. Still, there are many basic editing features that simply do not exist.

## Download Photoshop 2022 (Version 23.1.1)Free License Key Activation Key 2023

The Blur Gallery feature opens a preview of the output of adjusting some other layer in a specific way. You can make adjustments to any of the layers in your file in this way. The tool includes a few presets to get you started. Don't forget that getting the most from Photoshop, you need to understand the

basics. It is important to understand how layers work so that you can move, resize, and manipulate them easily. If you find yourself frustrated with the software, it can be time consuming to learn all the basics.

5Photoshop can be overwhelming for amateurs or professionals. Photoshop has several different tools to be used. For newcomers (beginners) Photoshop is a good choice because of all of the built-in controls through the help menu. You can make adjustments to your file without learning the complicated program.

One of the most amazing features of PhotoShop (version 10) is the ability to work with pixels. A layer is created to isolate a small area of an image. It can then be enlarged or deformed with any of the tools at your disposal, moved, and then reduced to its original size. This goes a long way towards the production of textures for mapping.

Adobe Photoshop's primary purpose is to open, manage, and organize your artwork. But it can do much more, including drawing and retouching existing artwork; creating new artwork from scratch, both paints and digitally; compositing and masking; digitizing print reproductions and other artwork; and applying effects like textures, lighting, and color adjustments to existing artwork. In this course, we'll cover all that and much more, including:

- Working with layers
- Creating new artwork from scratch
- Importing and opening digital photos and files
- Creating and importing standard and high-quality artwork files
- Using Photoshop filters and styles to easily change the look of your artwork
- Adjusting colors, brightness, and contrast
- Adding text and graphics to your artwork
- Creating and using templates
- Organizing and sharing your artwork
- Using power painting tools like the Pen tool and the Brush tool

e3d0a04c9c

## Photoshop 2022 (Version 23.1.1)With Licence Key X64 {{ updAte }} 2023

Basically, you're able to Adobe Elements allows you to open the same documents as Photoshop, as well as add more than 50 new effects and filters to filter, distort, add, and adjust images. You can also use your own photos in the same way to create and share them without boxy tools. Adobe innovators are always thinking about ways to improve your content-creation experience, and Guardian is now using Photoshop on the web to make it easier than ever for you to create and share images. Currently, Adobe is only accessible from the desktop platform, but you'll be able to access it from the web in the coming months. When you need to clean up an image that you have created, the neat "Remove Background" tool is a 24-year favorite for photographers, as well as artists. However, Photoshop, for all its flaws, has always had a relatively clean interface, and so many designers revel in the fact that, in addition to acting as a cleanup tool, the "Remove Background" tool is also the "Refine Edge" tool, since it creates a new background by using the surrounding edges, rather than a complete background with a fixed-size. After going through each of these interfaces for a little bit, you'll probably notice that when you have a picture in your Favorites/Feed list, it is automatically opened when you have a new one in, and the rest of your works will be at the top if you click the slide show. Websites can be tested for their compatibility before they go live using Adobe Test Plex. Yet, when changes are made to the original designs, Test Plex allows you to preview the updates before they go live ASAP without affecting your site's performance. With Test Plex, you can even preview updates in multiple browsers and mobile devices at the same time to try them out without impacting your site's performance.

ink in water photoshop action free download id card design in photoshop free download font style in photoshop free download adobe photoshop download for free in pc photoshop free download in mobile magic tool in photoshop free download mastering advanced color grading in photoshop free download master web design in photoshop free download photoshop book in marathi pdf free download creating mind-blowing composites in photoshop free download

Adobe is committed to constantly creating the best products and solutions for our customers. This all-new release meets this commitment and provides an even more powerful workflow for digital artists and photographers using desktop, mobile and cloud apps and services. As modern industries like web design, industrial design, and architecture face an increasingly complex environment of creative workflows, adobe's state-of-the-art GPU-powered rendering engine is designed to optimize performance for creative photographers. Additionally, because of the way the GPU cooperates with content-aware fill, it's now possible to use it to remove unwanted objects in your images like dust particles or hair, even if they are often imperceptible to the naked eye. Modifying the amount of noise that's in your image can make a significant difference to the apparent sharpness of an image. You'll find the layers with Noise Reduction Patterns, which add additional noise in uneven areas of an image to improve the perceived overall quality of the image. While Noise Reduction does utilize a significant amount of processing and memory, it's an effective way to improve image quality. If you work with images shot digitally or scanned, you may have encountered overcaptured highlights in your images. For example, the highlights along the edge of your car can be a tad brighter than the rest of the image, and it can look very unsightly. This is caused by the sensor of your camera having more light sensitive pixels than the rest of the sensor. It's not possible to do anything about the legitimate highlights in the image, but you can remove the overblown highlights and bring the rest of the image back into the appropriate tone range.

Adobe Photoshop is the undisputed leader in photo editing software. Perfect for amateurs and experts, for beginners and professionals, Photoshop continues to lead the way and the way never changes. Photoshop is used by industry professionals by day and is just as suitable for hobbyists and amateurs at night. With Photoshop you can: Edit using one of the most powerful non-destructive editing tools in existence. Combine images together to create stunning visual effects. Retouch and retouch photographs, remove unwanted items from images, replace faces, recolor images, etc. And because Photoshop is a cross-platform application, whether you're on Windows, Mac, or an Apple TV, Photoshop makes it easy to create professional, unique web sites. Perform just about any task a graphic designer might need and make them look beautiful. Adobe Photoshop is the standard in the graphic design industry. It's used by professionals and hobbyists alike to edit images. Whether it's a hobby you've always wanted to try or a career that you want to pursue, you'll learn how to use Adobe Photoshop to create, edit, and manipulate images for use across a wide range of digital media platforms. In this course, you'll learn to apply artistic style designing techniques, increase your information control of images, and manage color, organize focus, and differentiate imagery on your computer screen. Adobe® Photoshop® Advanced CS6 is the most powerful, versatile, and easy-to-

use professional photography & digital imaging software available. Adobe Photoshop is the industry standard in editing digital images, creating websites, and much more. Whether you're a beginner or an experienced professional, Photoshop will inspire and enable you to effortlessly enhance everyday photos and make more of yourself. In Photoshop CS6, you'll learn how to create stunning designs, stunning images, stunning stories, and more — and get out of your own way.

https://soundcloud.com/cutchimarjeng/vocalign-pro-tools-crack-26

https://soundcloud.com/corcilera1973/oh-shit-not-again-ebook-by-mandar-kokate-pdf-download

https://soundcloud.com/toolbhirscroswest1974/raycity-official-server

https://soundcloud.com/ilyanl9jilin/serial-para-kardex-tauro

https://soundcloud.com/orumanxhefkar/download-ath-swift-shader-dx9-sm3-build-3383x86-rar

https://soundcloud.com/sinschrivonglos1983/imperia-online-script-download

https://soundcloud.com/lujoslaftyc/telecharger-windev-19-gratuit-avec-crack

https://soundcloud.com/atvieloula1971/liyu-tc-631-driver

https://soundcloud.com/burbarsaeeida/vertex-tools-sketchup-download-crack

Adobe continues to simplify its user interface and operate in a manner that provides superior creative power while making it easier to create everyday. With the new Photoshop Lean UI, new and faster Photoshop functionality and new shortcuts have been added to make Photoshop richer and easier to use—all without loss of quality. These new offerings include contextual menus in Photoshop, docked panels in preferences and panels in panels, Flatten for look-ups, sliders in color adjustments dialogs, and a one-key shortcut for access to all menu actions. New Motion Guides offer greater control over moving objects and supports even more of Photoshop's latest features. Motion maps continue to provide a powerful and scalable way to secure workflows. The developer roadmap is available at adobe.com/go/photoshop/release-dates/projectroadmap.html . **Adobe Photoshop** - Thursday, April 18, 2016. Adobe today announced at the Adobe MAX conference that the newest Photoshop features will be available to all MacOS users first. From a workflow perspective, this means the new features will be available in MacOS first and Windows users will see updates to add new features will be available to all MacOS users first. From a workflow perspective, this means the new features will be available to all MacOS users first. From a workflow perspective, this means the new features will be available in MacOS first and Windows users will see updates to add new features will be available in MacOS first and Windows users will see updates to add new features in the future.

https://www.yflyer.org/advert/download-and-install-adobe-photoshop-free/

 $\label{lem:https://womss.com/wp-content/uploads/2023/01/Download\_Photoshop\_2021\_Version\_225\_Full\_Product\_Key\_Full\_Pr.pdf$ 

 $\frac{https://travestismadrid.top/photoshop-cs4-download-lifetime-activation-code-licence-key-pc-windows-x3}{2-64-update-2022/}$ 

 $\frac{https://saginawantiquewarehouse.com/wp-content/uploads/2023/01/Photoshop\_Free\_Download\_Brushes\_For\_Face\_TOP.pdf$ 

https://rootwordsmusic.com/wp-content/uploads/2023/01/Photoshop\_CS6.pdf

 $\underline{http://www.religion-sikh.com/index.php/2023/01/01/microsoft-photoshop-free-download-full-version-better/$ 

 $\frac{https://authorcarolsawyer.com/wp-content/uploads/2023/01/Download-free-Photoshop-2021-Version-22}{41-With-Keygen-Free-Registration-Code-Windows-1011-.pdf}$ 

 $\frac{https://rumahberniaga.com/wp-content/uploads/2023/01/Photoshop-2021-Version-2211-With-Product-Key-x3264-2022.pdf$ 

 $\frac{http://southfloridafashionacademy.com/2023/01/01/download-adobe-photoshop-windows-10-link/https://klinikac.com/download-free-adobe-photoshop-2022-version-23-1-activation-incl-product-key-win-mac-3264bit-update-2022/$ 

https://amoserfotografo.com/advert/download-latest-photoshop-version-verified/

 $\underline{https://knowthycountry.com/wp\text{-}content/uploads/2023/01/Adobe\_Photoshop\_2021\_Version\_2242\_Activation\ Code\ Keygen\ Fu.pdf$ 

https://mendoexport.com/wp-content/uploads/2023/01/janeenri.pdf

 $\frac{http://www.smallbiznessblues.com/adobe-photoshop-2021-version-22-4-2-with-licence-key-crack-pc-windows-x64-latest-version-2022/$ 

https://shalamonduke.com/graffiti-fonts-photoshop-download-better/

https://www.easyblogging.in/wp-content/uploads/2023/01/Photoshop-Serial-Number-Full-Torrent-Licens

<u>e-Code-Keygen-WIN-MAC-64-Bits-lAtest-releas.pdf</u>

https://madeinamericabest.com/photoshop-photo-editing-video-download-top/

https://firstlineafricajobs.com/wp-content/uploads/2023/01/felijais.pdf

http://subsidiosdelgobierno.site/?p=46098

https://3net.rs/wp-content/uploads/2023/01/elbuhal.pdf

http://www.kiwitravellers2017.com/wp-content/uploads/2023/01/kaewal.pdf

http://www.kiwitravellers2017.com/2023/01/02/gold-fonts-for-photoshop-download-link/

https://trendmicroinstall.com/wp-content/uploads/2023/01/Download\_Adobe\_Photoshop\_2022\_\_Patch\_W ith Serial Key Hack Windows 2022.pdf

 $\underline{https://haitiliberte.com/advert/adobe-photoshop-2021-version-22-5-download-free-with-license-key-crack-for-pc-2022/}$ 

http://prabhatevents.com/photoshop-2021-version-22-1-0-full-product-key-patch-with-serial-key-pc-wind ows-hot-2022/

http://jameschangcpa.com/advert/adobe-photoshop-cs5-crack-windows-10-11-2022/

https://www.dovesicanta.it/wp-content/uploads/2023/01/Gold-Style-Photoshop-Free-Download-NEW.pdf https://www.webcard.irish/download-free-photoshop-cs4-activation-code-win-mac-2022/

 $\frac{https://dig-tal.com/download-free-adobe-photoshop-2021-version-22-1-1-activator-license-keygen-final-version-2021-version-2022/$ 

https://travestisbarcelona.top/adobe-photoshop-2021-version-22-0-1-download-free-free-license-key-incl-product-key-mac-win-x32-64-hot-2022/

 $\underline{http://adomemorial.com/2023/01/01/download-free-photoshop-cc-2018-version-19-incl-product-key-64-bits-hot-2022/$ 

https://servicesquartier.com/wp-content/uploads/2023/01/jamywhy.pdf

https://www.easyblogging.in/wp-content/uploads/2023/01/letgin.pdf

https://www.mrfoodis.de/wp-content/uploads/2023/01/damwen.pdf

https://entrelink.hk/event/jpg-cleanup-filter-photoshop-free-download-fix/

https://tangkhulonline.com/wp-content/uploads/2023/01/cazvant.pdf

http://harver.ru/?p=21060

https://mentorus.pl/wp-content/uploads/2023/01/Adobe\_Photoshop\_2021\_Version\_2243\_Activation\_Product Key WIN.pdf

https://eatketowithme.com/wp-content/uploads/2023/01/derryan.pdf

https://www.picketgram.fr/wp-content/uploads/2023/01/vaygene.pdf

Photoshop has many tools at its disposal. You can use the Pen tool, as well as the Shape tools, the Healing tool, the Clone tool, Smart Objects, and the Adjustment layers to create a vast array of effects. The latest versions of Adobe Photoshop have increased their ability to predict what you intend to do and offer you the correct tool or command for the job. For example, you can change the color of an area of an object by pressing down on the \"change color\" option in the HUE/SAT/LIGHT tool. In this example, a red circle is placed on a green background. The background appears to change to blue then yellow. This change is made by first selecting the surrounding area to change the background to the new color. Then, the new foreground color is applied to the selected area. Working on a project in version 9? You can now use the Reference panel to quickly access and search for assets in the current document. Keep an eye out for more upgrades in the future as we continue to refine Refine Tools, work on new features, and add support for new functions. We're excited to announce that Adobe Touch apps for iPhone and iPad are now available to download through the App Store. To try them out, select the Touch Apps category from the App Store on your device. We're pleased to bring you the next iteration of desktop application for OS X, macOS. The app offers a simplified user experience and adds new features like quick-access panels, enhanced resolution and touch support, and new productivity tools like Snapping Layers and the Layer Panel with Quick Mask.